# Introduction to RNA-seq The CCDL

*There is no optimal pipeline for the variety of different applications and analysis scenarios in which RNA-seq can be used. Scientists plan experiments and adopt different analysis strategies depending on the organism being studied and their research goals.* 

- Conesa et al. *[Genome Biology](https://doi.org/10.1186/s13059-016-0881-8)*. 2016.

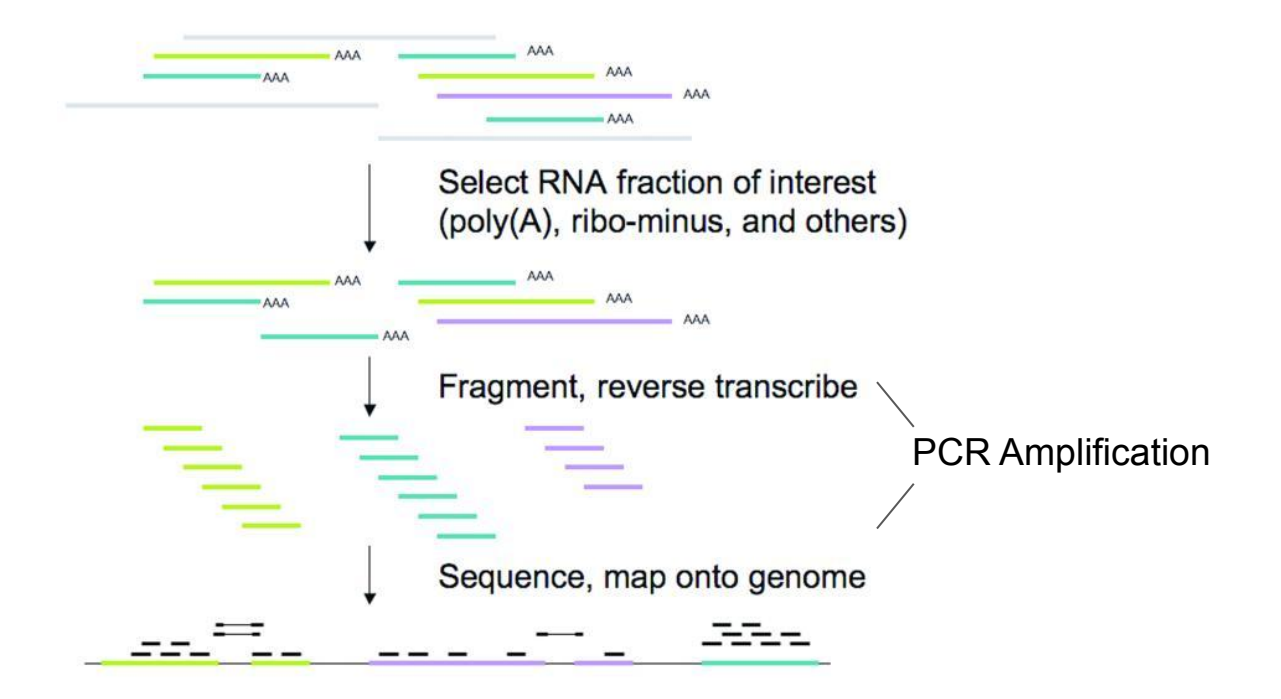

Pepke et al. *[Nature Methods](https://doi.org/10.1038/nmeth.1371)*. 2009.

#### **Biases to be aware of**

- Library size or sequencing depth the total number of reads is not always equivalent between samples
- Gene length longer genes are more likely to be observed

#### Abundance measures like TPM (Transcripts Per Million) take this into account

[StatsQuest. RPKM, FPKM and TPM, clearly explained.](https://www.rna-seqblog.com/rpkm-fpkm-and-tpm-clearly-explained/)

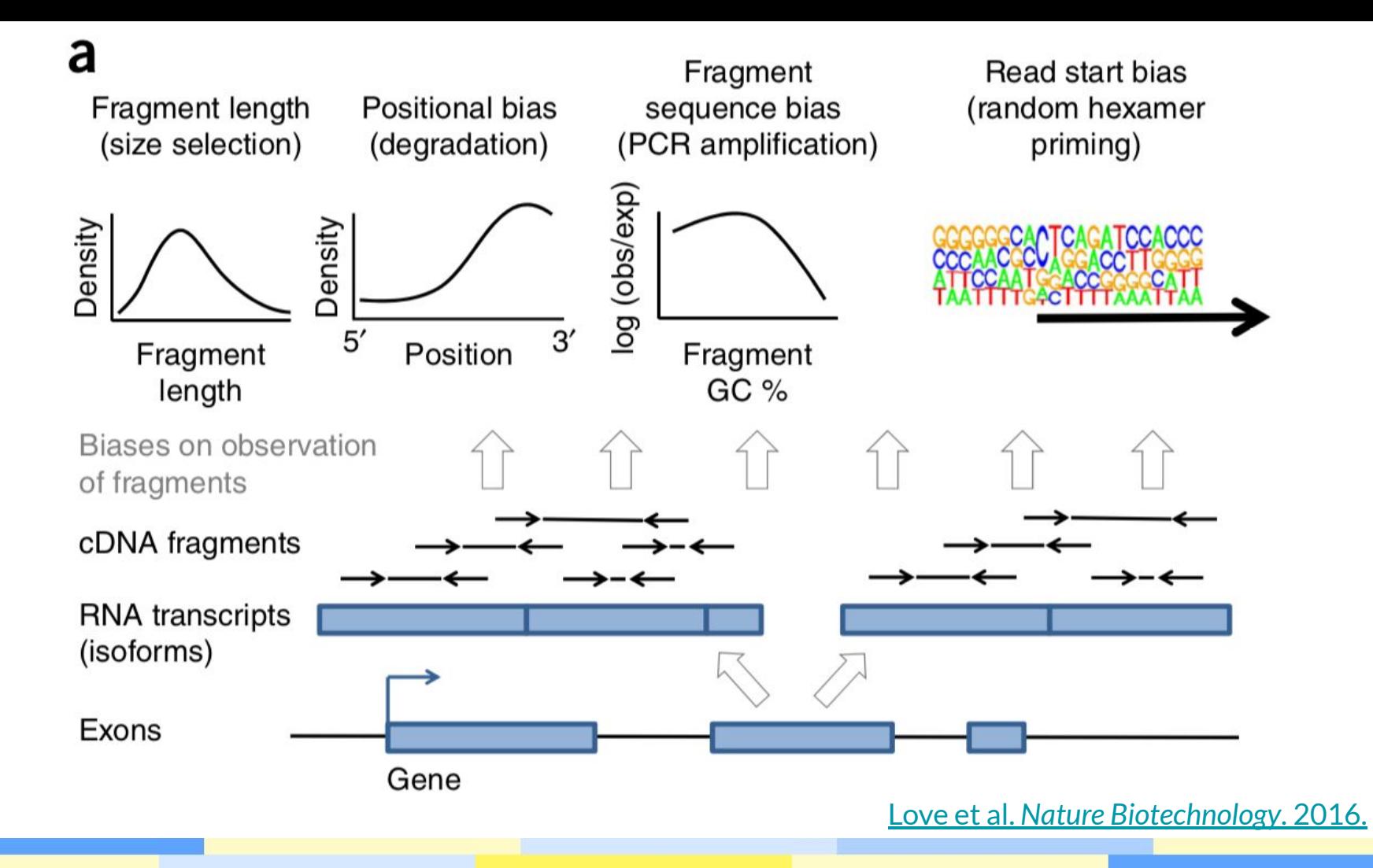

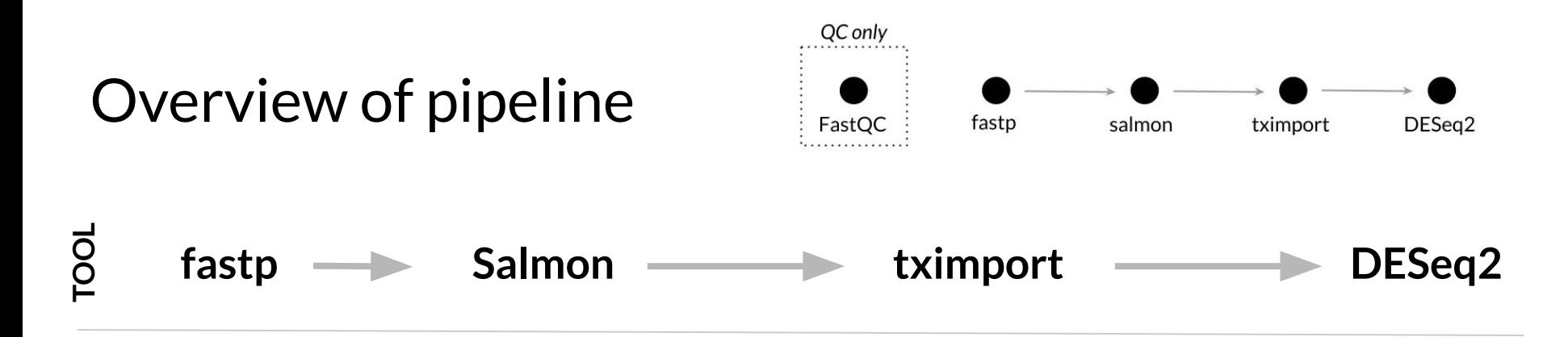

**PURPOSE**

**INPUT FILES**

Adapter trimming, quality filtering, length filtering

Quantification of transcripts via lightweight mapping to *transcriptome*, GC-bias correction

Import of transcript (tx) abundances and counts from Salmon and summary to the gene-level for more robust statistics, accounts for gene length changes across samples due to differential isoform usage

Library size and composition normalization, transformation for visualization and clustering, testing for differential gene expression

FASTQ

FASTQ that have been preprocessed with fastp, transcriptome to map against

Estimated counts and abundances from Salmon, tx to gene identifier listing

tximport R object which contains unnormalized counts and length information

# **What you'll learn to do in this module**

- Perform quality control checks with FastQC ([Andrews.\)](http://www.bioinformatics.babraham.ac.uk/projects/fastqc)
- Perform FASTQ preprocessing with fastp (Chen et al. *[Bioinformatics](https://doi.org/10.1093/bioinformatics/bty560)*. 2018.)
- Quantify transcripts with Salmon (Patro et al. *[Nature Methods](https://doi.org/10.1038/nmeth.4197)*. 2017.)
- Summarize estimates to the gene-level with tximport ([Soneson et al.](http://dx.doi.org/10.12688/f1000research.7563.1) *[F1000Research.](http://dx.doi.org/10.12688/f1000research.7563.1)* 2015.)
- Perform exploratory data analysis with DESeq2 (Love et al. *[Genome Biology.](http://dx.doi.org/10.1186/s13059-014-0550-8)* [2014.\)](http://dx.doi.org/10.1186/s13059-014-0550-8)
- Perform differential expression analysis with DESeq2

### **Tool-specific tutorials**

[Getting Started with Salmon](https://combine-lab.github.io/salmon/getting_started/)

[Importing transcript abundance datasets with tximport](https://bioconductor.org/packages/release/bioc/vignettes/tximport/inst/doc/tximport.html)

[Analyzing RNA-seq data with DESeq2](https://bioconductor.org/packages/release/bioc/vignettes/DESeq2/inst/doc/DESeq2.html)

# Links to follow-up information

[StatQuest Video: A Gentle Guide to RNA-seq](https://www.youtube.com/watch?v=tlf6wYJrwKY)

[StatQuest Video: RPKM, FPKM, and TPM](https://www.youtube.com/watch?v=TTUrtCY2k-w)

[StatQuest Video: DESeq2, part 1, Library Normalization](https://www.youtube.com/watch?v=UFB993xufUU)

[Hansen et al. Biases in Illumina transcriptome sequencing caused by random](https://doi.org/10.1093/nar/gkq224) hexamer priming. *[Nucleic Acid Research.](https://doi.org/10.1093/nar/gkq224)* 2010.

[Michigan State University Research Technology Support Facility "FastQC Tutorial &](https://rtsf.natsci.msu.edu/genomics/tech-notes/fastqc-tutorial-and-faq/) [FAQ"](https://rtsf.natsci.msu.edu/genomics/tech-notes/fastqc-tutorial-and-faq/)